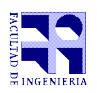

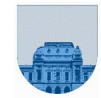

## Examen - 19 de febrero de 2020 Solución

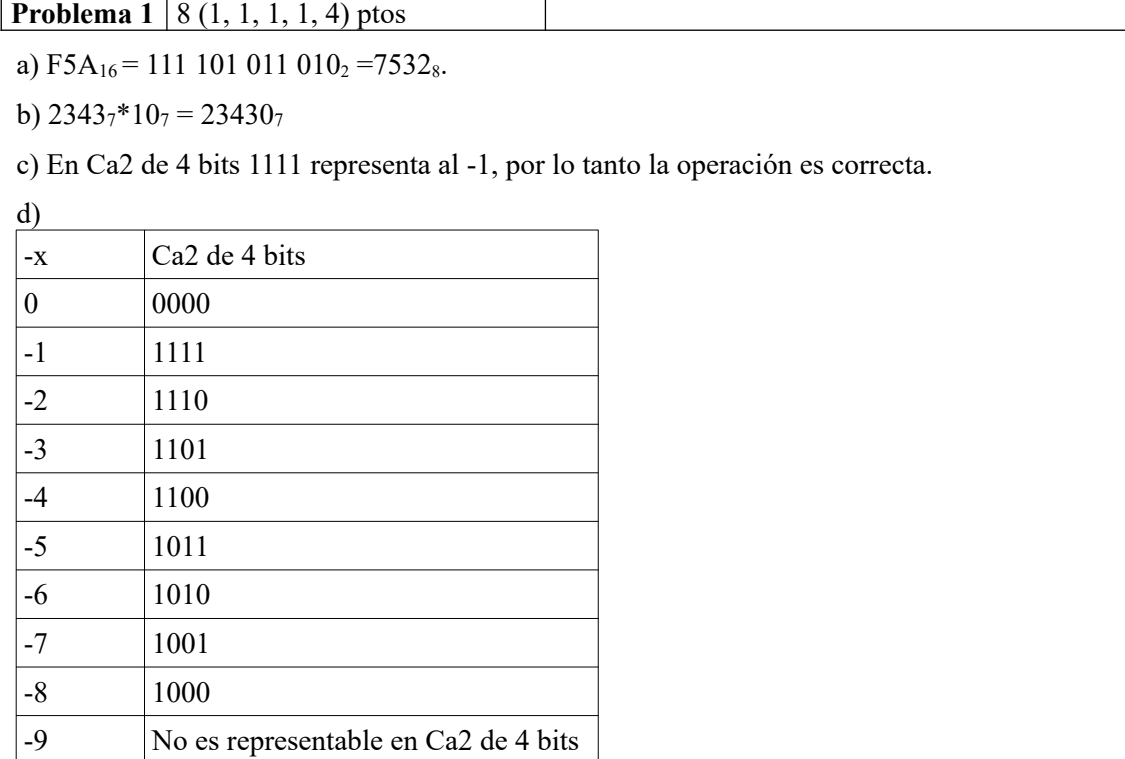

e) En el sistema planteado  $a=1.0x2^7$  se representa como 0 1110 0000000 y b=1.0x2<sup>-2</sup> se representa como 0 0101 0000000. Para sumar a+b se debe llevar b al exponente de a:

0 1110 1,0000000

 $+ 0.11100,000000001$ 

0 1110 1,000000001

Al representar el resultado se mantienen únicamente los 8 bits más significativos de la mantisa (normalizando luego), por lo que el resultado es 0 1110 0000000 y a no cambia su valor durante las 1000 iteraciones.

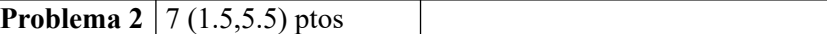

a) minM y maxM no cambian su valor durante la iteración, por lo que la función devuelve  $x=1$ ,  $y=1$ . b)

```
1 - function [minM,maxM] = minMaxMatriz(M)
2 - [nf, nc] = size(M);3 - minM=M(1,1);4 - maxM=minM;
5 - for i=1:nf
6 - [min, max] = minMax(M(i,:));7 - i f (minM > min)
8 - minM = min;
9 - end
10 - if (maxM < max)
11 - maxM = max;
12 - end
13 - end
14 - end
```
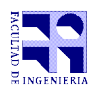

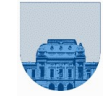

## **Problema 3** 7 ptos

Determine el valor de las variables  $a, b, y, c$  luego de ejecutar miscript.m desde la línea de comandos de octave.

```
% funcAux.m
function c = funcAux(a,b)
   if a<5
    c = 1; else
    c = b + funcAux(a-1,b);
   end
end
```

```
% miscript.m
c = 10:
b = funcAux(8,2);a = b + 1;
```
 $c = 10$ **b** = funcAux(8,2) = 2+funcAux(7,2) = 2+2+funcAux(6,2) = 2+2+2+funcAux(5,2) =  $2+2+2+4$ funcAux $(4,2) = 2+2+2+2+1 = 9$  $a = 9 + 1 = 10$ 

**Problema 4** 14 ptos

```
function res = comienzaCon(v1, v2)
  n = length(v1);m = length(v2);if m > nres = 0; else % m <= n
    i = 1;res = 1; while i <= m && res
      res = v1(i) == v2(i);i = i + 1; end
   end
end
```
**Problema 5** | 14 ptos

```
function resultado = contarOcurrencias(valores, n)
   resultado = zeros(1, n);m = length(valores);for i = 1:mresultado(values(i)) = resultado(values(i)) + 1; end
end
```
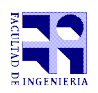

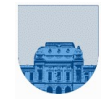

```
Problema 6 14 ptos
```

```
function res = parse(M)res = [];
    [m,n] = size(M);for i = 1:m % se pueden invertir los fors
       for i = 1:nif mod(M(i, i), 2) == 0res = [res, M(i, j)];
             end
        end
    end
end 
Problema 7 \mid 12 ptos
```

```
function x = binomial(n, k)if (n < k) || (n < 0) || (k < 0)x = 0;elseif (k == 0) || (n == k)x = 1; else 
        x = binomial(n-1,k-1) + binomial(n-1,k); end
end
```

```
Problema 8 12 ptos
```

```
function res = comienzaCon(v1, v2)
 n = length(v1);m = length(v2);if m > nres = 0;elseif m == 0res = 1;elseif v1(1) == v2(1)res = comienzaCon(v1(2:n), v2(2:m)); else
     res = 0;
  end
end
Problema 9 12 ptos
function [fd, cd, dd] = multiplicacionElementoaElementoFiltrada(A, B,
                                                                   fs, cs, ds)
   l = length(fs);if l == 0fd = [];
      cd = [];
      dd = [];
    else 
       fd, cd, dd = multiplicacionElementoaElementoFiltrada(A, B,
                         fs(2:1), cs(2:1), ds(2:1);
      prod = A(fs(1), cs(1)) * B(fs(1), cs(1));if (prod \sim= 0)
          fd = [fs(1) fd];cd = [cd(1) cd];dd = [prod dd];
```
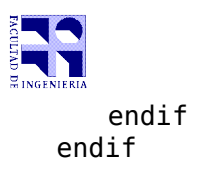

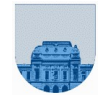